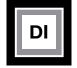

#### **Digital Matte Painting**

Purpose

Students will design a visually interesting composite using multiple photographs, drawings and/or text to depict a fantasy scene or unique environment. Topics for fantasy/environment scene are students choice, but should remain classroom appropriate.

Avoid trying to solve the project in a commercial way, such as trying to sell a product or promote a business. Commercial solutions are out of the scope of this project. You are encouraged to think creatively and explore unconventional/non-traditional designs possibilities.

Original images/artwork created by the individual is encouraged. However, students can locate found images for use in this project. Be aware of copyrights associated with appropriation of found images. This project will also include research and an eCampus discussion. Students will research and answer questions associated with copyright legalities.

Keep track of all research and resources related to borrowing other people's work. You will be responsible for submitting a bibliography citing all sources used for this project.

Emphasis on the **Creative Process** will be used for problem solving. The creative process is explained on the second page of this handout.

Each week you will complete a **Progress Report** detailing your progress on the project. It is imperative that you work through all the steps of the process from brainstorming & research, analyzing and revising your work to end up with a strong final solution.

This project will include (1) **Peer Critique** for feedback from peers and your instructor. You are expected to consider all revisions to your work before you submit the final piece.

### **Specifications & Submission Details:**

- 1. You must use 5 10 found or created images of any subject matter
- 2. Include 1 line of text, either prominent or hidden somewhere in the piece
- 3. Photoshop document should be 81/2 x 11 portrait or landscape
- 4. Resolution: All images should be 150 dpi
- 5. Sign your work with an artist signature
- 6. You will combine all your progress reports into one thought process PDF at the end of the project.
- 7. The final process PDF should include a bibliography with a descriptive thumbnail of each image.
- 8. Each image used in the piece that was borrowed from another author must include an MLA citations.
- 9. Idea sketches with written rationale and all progressive work must be included in the final process PDF.
- 10. Submit a final layered Photoshop document of your completed DMP for grading

#### Turn in the following items for the final project:

Upload layered PSD files to the appropriate assignment in eCampus Thought process PDF report, organized in chronological order

| Grading Rubric      |                 |                          |             |
|---------------------|-----------------|--------------------------|-------------|
| Photoshop Technique | Design Solution | Thought Process Notebook | TOTAL       |
| Points: 45          | Points: 45      | Points: 10               | Points: 100 |

# **CREATIVE PROCESS WORK**

Instructor: Lisa Gabriel

A REVIEW OF PROCESS WORK FOR PROJECT 1

Project 1- Digital Matte Painting is your first project in the class, it will last for 4 weeks of the class.

Each week you will complete a Progress Report detailing a portion of the project.

The Progress Reports will work you through the details of the project moving towards completion.

At the end of the project duration you will turn in a final rendition of the piece.

The example below is a student sample of how you can visually work through the project each week. <u>This is just a</u> <u>sample, it is in no way the only way to solve this problem.</u> You are to use this for reference only. This handout is here for those who need a visual example of what is involved in each week of the project.

### WK1 Progress Report - Create Sketch Ideas

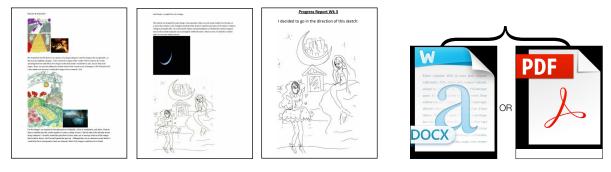

## WK1 - Locate High-Resolution Images & create MLA citations

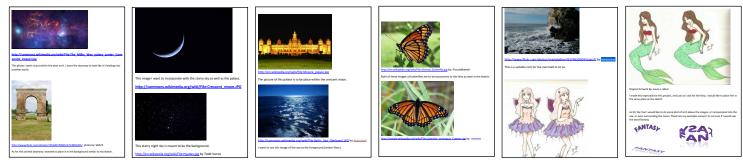

### WK2 Compile content in Photoshop

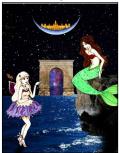

WK3 Progress Report - Progress Work & Group Critique

The expectation is to consider revision feedback posted by your peers and instructor, during the group critique.

# WK4 Final DMP and Report

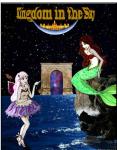

WK4 Final- (1) final layered PSD and (1) final progress report

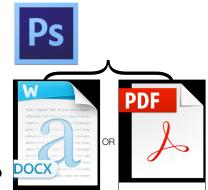